**Find And Click Free PC/Windows**

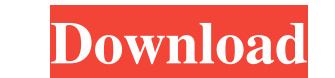

## **Find And Click Crack + Keygen Download PC/Windows**

Find And Click Cracked 2022 Latest Version is a program that can simulate mouse clicks, using a PC's standard input hardware or a dedicated control panel. The program simulates a mouse click on an image file, you need to s horizontal and vertical clicking on the screen • The setting of an exact time interval (in minutes and seconds) between mouse clicks • The option to customize the similarity percentage between the simulated and original mo Requirements: • Pentium/AMD/Pentium MMX processor • Windows 95/98/ME/NT/2000/XP/2003 • Realtek Audio Adapter • Dual-Core 2.0 GHz or equivalent • 1 GB of RAM or more • 10 GB of hard disk space Record your own audio using an You can easily get your own voice with the various volume, pitch, and tone adjustments. Recordings made using this software can be used with any other audio program. Key features: • Captures audio via any audio input devic kHz, and so on. • Adjusts the pitch of the audio capture device. • Adjusts the level of the audio capture device. • Adjusts the level of the audio capture device • Fades the input device • Transitions fade the input device

#### **Find And Click Keygen Full Version Free [Win/Mac] [Latest 2022]**

Find and click - the free utility allows you to execute mouse clicks on a desktop object. No matter whether you want to click on a picture, icon, shortcut, a program window, hot-key, or some other application or document. with the click of a mouse. Fully customizable parameters allow you to simulate clicks at a desired location. You can either enter the number of clicks you want to make or specify the range of mouse movement. In case you wa program at a custom it overnight. Fully customizable parameters allow you to simulate clicks at a desired location. You can either enter the number of clicks you want to make or specify the range of mouse movement. With Fi also choose to run the program at a custom time or even to run it overnight. General Features: • One-click can be made to open any folder • Two-click can be made to open any file • Four-click on the mouse cursor or four-cl on a desktop object with just one click. • You can quickly click on any file, image, shortcut, icon, window, document, PDF, media, contact, or the background color of a document. • Find and click also allows you to quickly simply clicking on a button. • 77a5ca646e

### **Find And Click [Win/Mac]**

Get an ultimate windows application with multiple options to perform mouse click function easily from desktop of your computer. You can search for any window or select from the list of your open windows and perform mouse c The features are: 1. search for any window or select from the list of open windows 2. search windows 2. search windows by text or file path and perform mouse click 3. click mouse button with specified coordinates of. Click specified coordinates and set similarity percentage. 9. click mouse button with specified coordinates and specify with tolerance. 10. configurable delay between mouse click, movement, mouse click and move, mouse click and mouse click with specified coordinate and set tolerance 14. Mouse Click with specified tolerance and set similarity percentage 15. mouse click with specified coordinate and set angle between click 18. Mouse Click with spec similarity percentage 20. Mouse Click with specified coordinate and set tolerance 21. Mouse Click with specified coordinate and set angle between click with specified coordinate and set similarity percentage 23. mouse clic click with specified coordinates and set delay between mouse click, movement, mouse click and move, mouse click and move to specified coordinates 27. mouse click mouse button with specified coordinates and set delay betwee between

### **What's New In Find And Click?**

Mouse Click Simulator is a small application that allows you to automate a mouse click to a specific location on the screen in a predefined time interval. It is especially useful in the case when you need to do a mouse cli you to set the distance between the center of the mouse button and the click area. System Requirements: The application has been tested to be run on any Windows operating system from 2000, XP, Vista, 7, 8, 8.1, and 10 with Current version: 6.2.0.8 (Released: Apr 19, 2017) What's new: Fixes reported by our users: - Right click context menu context menu. - Changed the whole file structure in the program easier to understand for other users. button to work properly in the dialog window. - Minor corrections. - Cleaned up the project. - Optimized the software. - Added German language support. - Added separate simulation wizard - Added the ability to save the set ability to show the result of the last simulation after closing the application. - The name of the program is now "Mouse Click Simulator". - Fixed the icon of the main program window. - Fixed the setting of the simulation simulation result to the clipboard. - Fixed the issue with the selection of the source or target on the right click. - Added the ability to customize the file path and file name. - Added the ability to select the source or

# **System Requirements:**

- Windows 7, Vista, XP (32-bit and 64-bit). - Internet Explorer 8, Firefox or Chrome (32-bit and 64-bit). - Adobe Flash (Flash Player 10.1.32.18 or later) - NVIDIA GeForce GTX 600 series or ATI Radeon HD 5000 series graphi

<https://myirishconnections.com/2022/06/06/> [http://fengshuiforlife.eu/wp-content/uploads/2022/06/Free\\_Barcode\\_Creator.pdf](http://fengshuiforlife.eu/wp-content/uploads/2022/06/Free_Barcode_Creator.pdf) <https://believewedding.com/wp-content/uploads/2022/06/kaywas.pdf> <https://paintsghana.com/advert/tiger-data-recovery-crack-lifetime-activation-code-for-pc-updated-2022/> [https://thaiherbbank.com/social/upload/files/2022/06/edr6wWDwnwhE197kRGzC\\_06\\_b07cf51ffc9244110aeb190abda2f7dc\\_file.pdf](https://thaiherbbank.com/social/upload/files/2022/06/edr6wWDwnwhE197kRGzC_06_b07cf51ffc9244110aeb190abda2f7dc_file.pdf) <https://powerful-atoll-35603.herokuapp.com/ZumoDrive.pdf> [https://social.wepoc.io/upload/files/2022/06/wZRhqRRaKN4HdqePnkUH\\_06\\_8b1ca154dce88b4f3592df5839fc22ff\\_file.pdf](https://social.wepoc.io/upload/files/2022/06/wZRhqRRaKN4HdqePnkUH_06_8b1ca154dce88b4f3592df5839fc22ff_file.pdf) [https://fofastore.com/wp-content/uploads/2022/06/Secret\\_Data\\_Manager.pdf](https://fofastore.com/wp-content/uploads/2022/06/Secret_Data_Manager.pdf) [http://zyynor.com/upload/files/2022/06/dpYnoLwsqSrA1hHv9Mcw\\_06\\_5536fa199ceae42b8f8561be156067c0\\_file.pdf](http://zyynor.com/upload/files/2022/06/dpYnoLwsqSrA1hHv9Mcw_06_5536fa199ceae42b8f8561be156067c0_file.pdf) [https://clubnudista.com/upload/files/2022/06/vvPHf5zs8jkhLOwMwIdC\\_06\\_5536fa199ceae42b8f8561be156067c0\\_file.pdf](https://clubnudista.com/upload/files/2022/06/vvPHf5zs8jkhLOwMwIdC_06_5536fa199ceae42b8f8561be156067c0_file.pdf)